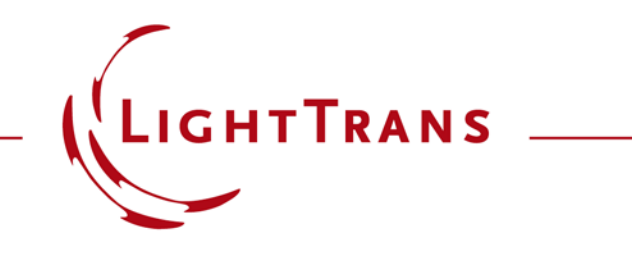

## **Construction of a Truncated Pyramid Surface**

## **Abstract**

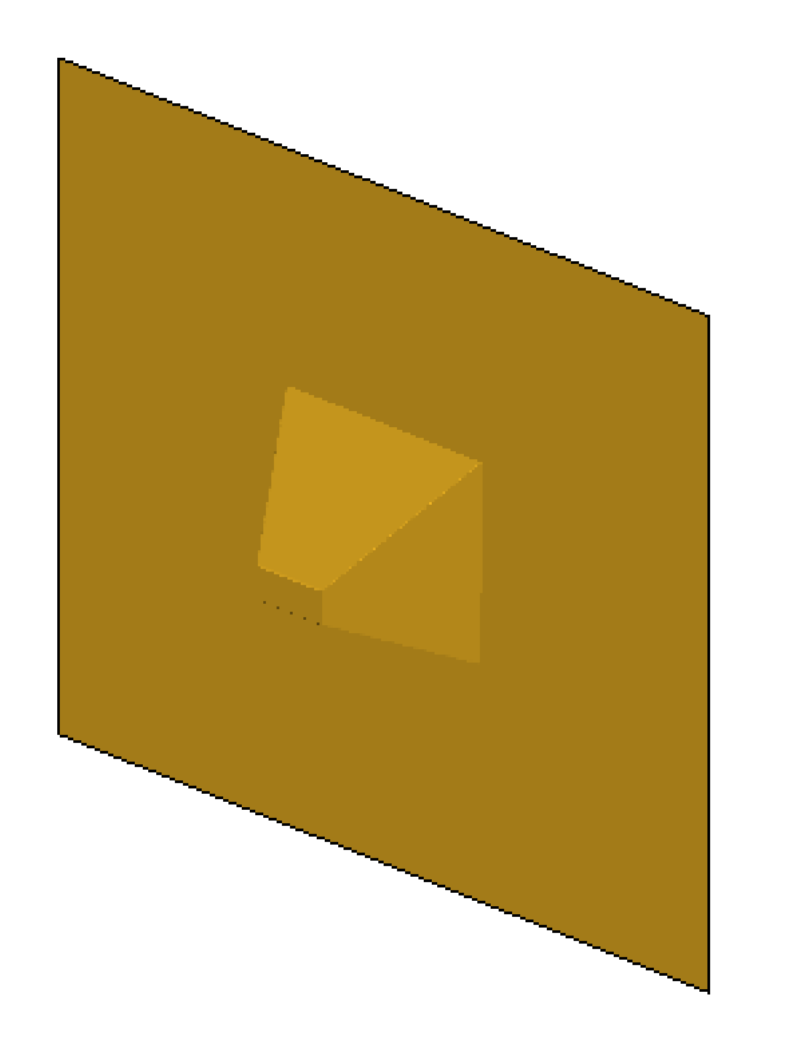

For various practical applications it may be of interest to construct pyramid-like surfaces. In this example, we introduce how to construct such kind of surfaces by using programmable surfaces in VirtualLab Fusion. In the code example, users can specify the sizes of the base and the top of this truncated pyramid surface, in both x and y-directions. Note that the truncated pyramid structure has been included in the VirtualLab catalog and this example is used for illustration purposes.

## **Programming a Truncated Pyramid Surface**

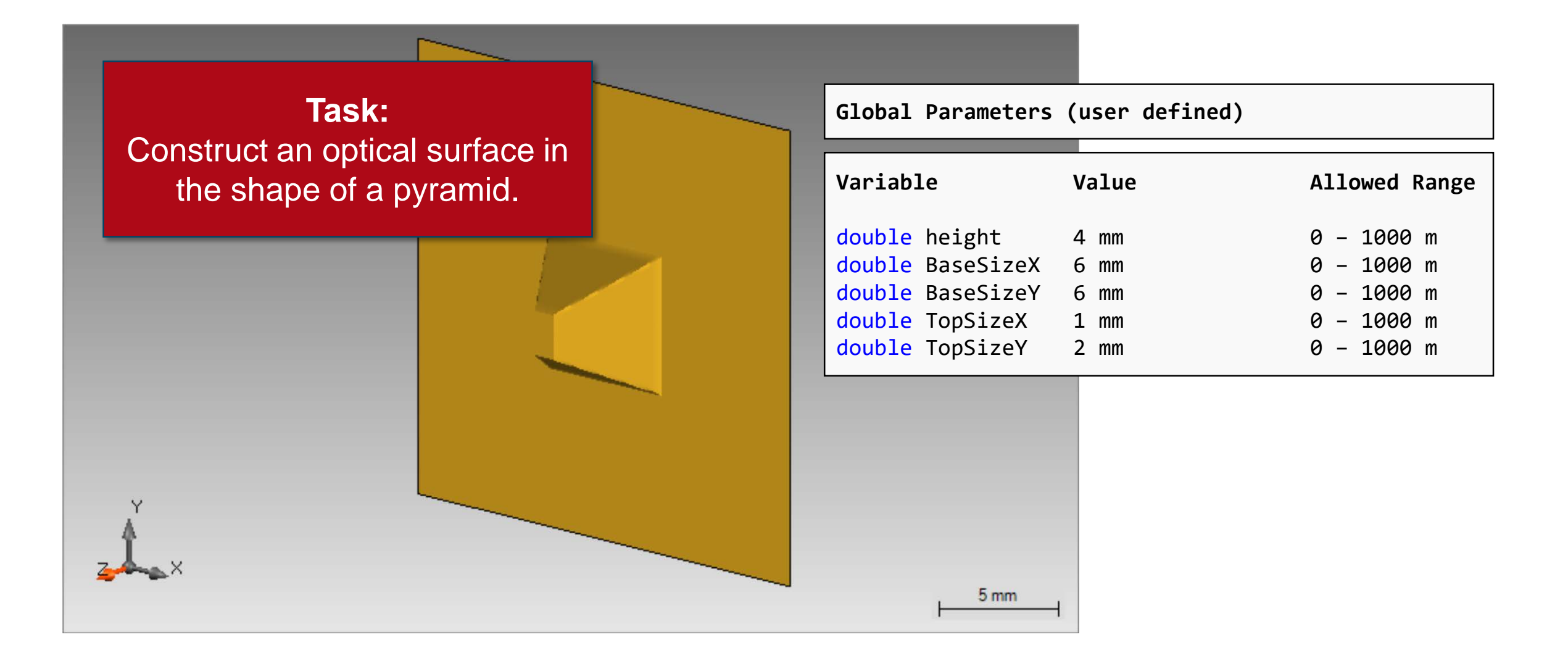

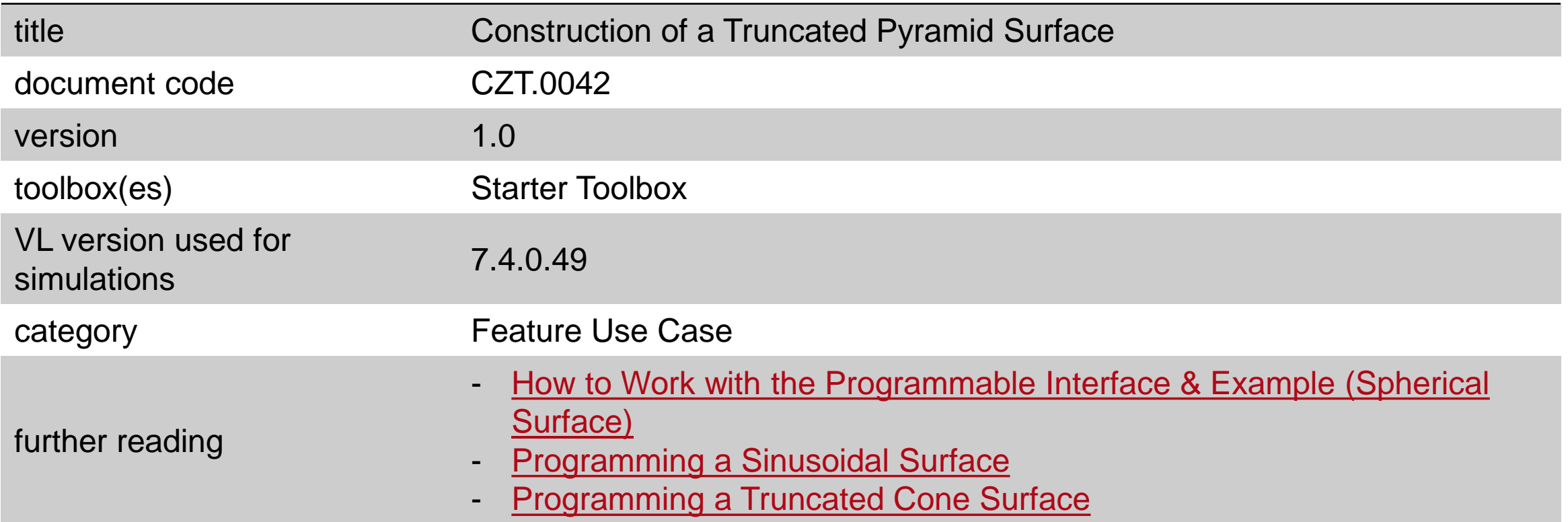